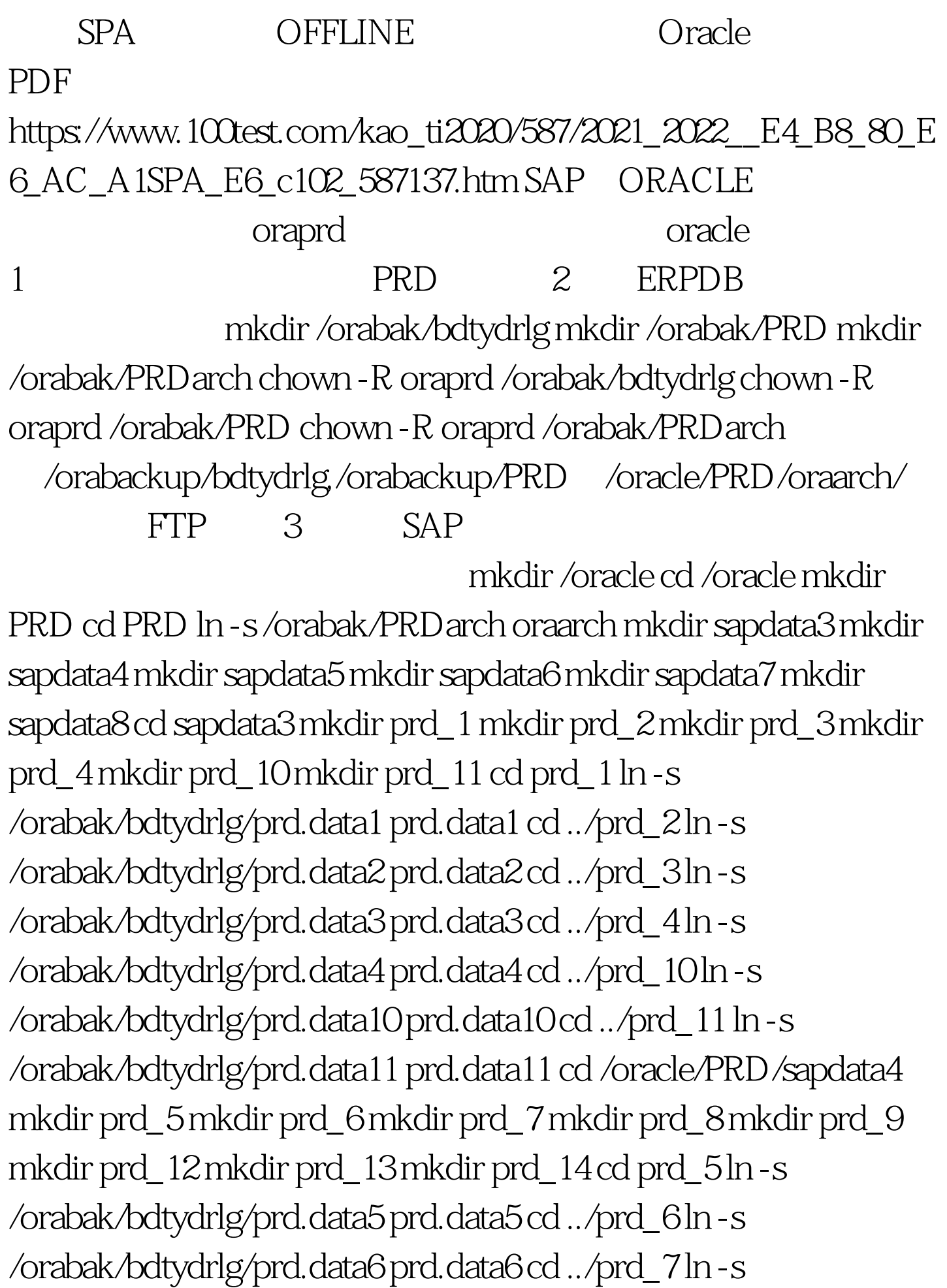

/orabak/bdtydrlg/prd.data7 prd.data7 cd ../prd\_8 ln -s /orabak/bdtydrlg/prd.data8 prd.data8 cd ../prd\_9 ln -s /orabak/bdtydrlg/prd.data9 prd.data9 cd ../prd\_12 ln -s /orabak/bdtydrlg/prd.data12 prd.data12 cd ../prd\_13 ln -s /orabak/bdtydrlg/prd.data13 prd.data13 cd ../prd\_14 ln -s /orabak/bdtydrlg/prd.data14 prd.data14 cd /oracle/PRD/sapdata5 mkdir prd\_15 mkdir prd\_16 mkdir prd\_17 mkdir prd\_18 mkdir prd\_19 mkdir prd\_20 mkdir prd\_21 mkdir prd\_22 mkdir prd\_23 mkdir prd\_24 mkdir prd\_25 mkdir prd\_26 mkdir prd\_27 mkdir prd\_28 cd prd\_15 ln -s /orabak/bdtydrlg/prd.data15 prd.data15 cd ../prd\_16 ln -s/orabak/bdtydrlg/prd.data16 prd.data16 cd ../prd\_17 ln -s /orabak/bdtydrlg/prd.data17 prd.data17 cd ../prd\_18 ln -s /orabak/bdtydrlg/prd.data18 prd.data18 cd ../prd\_19 ln -s /orabak/bdtydrlg/prd.data19 prd.data19 cd ../prd\_20 ln -s /orabak/bdtydrlg/prd.data20 prd.data20 cd ../prd\_21 ln -s /orabak/bdtydrlg/prd.data21 prd.data21 cd ../prd\_22 ln -s /orabak/bdtydrlg/prd.data22 prd.data22 cd ../prd\_23 100Test

www.100test.com